# Класове в C++ (продължение) (Rev: 1.1)

Любомир Чорбаджиев $^1$ lchorbadjiev@elsys-bg.org

 $1$ Технологическо училище "Електронни системи" Технически университет, София

10 януари 2007 г.

Л. Чорбаджиев (ELSYS) Класове в C++ (продължение) (Rev: 1.10 януари 2007 г. 1/40

<span id="page-0-0"></span>

# Съдържание

#### Константни член-функции и член-променливи

- Константи
- Константни член-функции
- Константни член-променливи
- 2 Указател this
- 3 Статични членове на класа
	- Статични член-променливи
	- Статични член-функции
- (4) Вградени (inline) член-функции
- 5 Вложени класове

# **Примери**

Л. Чорбаджиев (ELSYS)

### Константи

- Към дефиницията на всяка променлива може да се прилага модификаторът const.
- Указва, че обекта не може да се променя.
- $\bullet$  Води до грешка при компилация, в случай че се опитаме да променим const обект.
- Константите задължително трябва да се инициализират.
- $\bullet$   $\P$ ример:

```
1 const Point origin (0.0, 0.0);
2 origin.set_x(2.0); // zpewka!
3 origin.get_x(); // zpeuka???
```
Л. Чорбаджиев (ELSYS) В. Класове в C++ (продължение) (Rev: 1.1) 10 януари 2007 г. 13 / 40

<span id="page-2-0"></span> $\equiv$   $\cap$   $\alpha$ 

#### Указатели и константи

- При операциите с указатели участват два обекта самият указател и обекта, към който сочи указателя.
- Когато ключовата дума const се постави пред дефиницията на указателя, това означава че константен е обекта към който сочи указателя.
- За де се декларира, че самият указател е константен, се използва \*const, вместо \*

 $\eta$ a

#### Указатели и константи

```
_1 char str1 []="hello";
2 char str2 \lceil = "hell":
3
4 const char* pc = str1;
5 p c [2] = 'a'; // z p e w k a!6 \text{pc} = \text{str2}; // OK!
7
s char * const cp=str1;
9 \text{ cp} [2] = 'a'; // OK!
10 \text{ c}p =str2; // zpewka!
11
12 const char * const cpc=str1;
13 \text{cpc} [2] = 'a'; // \text{cpc}14 cpc=str2; // zpewka!
```
Л. Чорбаджиев (ELSYS) В. Класове в C++ (продължение) (Rev: 1.11) 10 януари 2007 г. 15 / 40

**KORK ELKERKERKERKER** 

#### Препратки и константи

```
1 int a=6;
2 int & ra=a;
3 const int& cra=a;
\mathbf{A}s const int ca=5;
6 const int& crca=ca; // OK
7 int & rca=ca; // zpewka!!
```
Л. Чорбаджиев (ELSYS) Класове в C++ (продължение) (Rev: 1  $10$  януари 2007 г.  $6 / 40$ 

K ロ > K A P > K ミ > K ミ > → ミ → O Q O

### Константни член-функции

- За да може една член-функция да се прилага към константен обект, компилатора трябва да е информиран, че тази член-функция не променя състоянието на обекта.
- За тази цел се използват const член-функции.
- Когато една член-функция е const, то в нейната дефиниция не може да се променя състоянието на обекта.
- За дефиниране на една член-функция като константна се използва ключовата дума const:
	- $\bullet$  В прототипа на функция след списъка от параметри.
	- В дефиницията на функцията преди тялото на функцията.

<span id="page-6-0"></span> $\mathbf{P}$   $\mathbf{Q}$ 

## Константни член-функции

• За дефиниране на член-функция като константна се използва ключовата дума const.

 $\equiv$   $\cap$   $\alpha$ 

 $8 / 40$ 

 $10$  януари 2007 г.

```
1 class Point {
   double x_, y_;
 \overline{2}3 public:
 \overline{a}\mathbf{A}double get_x() const {
 \bar{p}return x :
 6
      \mathbf{r}\overline{z}double get_y() const;
 \mathbf{a}9
      \ddotsc10 \};
11 double Point:: get_y() const {
   \blacksquare return y_;
1213 \frac{1}{2}
```
Л. Чорбаджиев (ELSYS) Класове в C++ (продължение) (Rev: 1

#### Константни член-функции

• Когато една член-функция е дефинирана като константна, тя не може да променя състоянието на обекта, за който е извикана.

```
1 class Point {
    double x, y, z;\overline{2}3 public:
\overline{4}\ddotscvoid set x(double x) const {
5
        x_-=x; // zpewka!!6
    P,
\overline{7}8
     \cdots9 };
```
Л. Чорбаджиев (ELSYS) Класове в C++ (продължение) (Rev: 1 10 януари 2007 г.  $9/40$ 

(ロト (何) (ヨ) (ヨ)

 $\equiv$   $\cap$   $\alpha$ 

### Пример: Константни член-функции

```
1 class Point f
  double x_, y_;
2<sup>1</sup>3 public:
\frac{1}{4} Point (double x=0.0, double y=0.0)
       x_{-}(x), y_{-}(y)5
6 \quad \{\}double get_x(void) const {return x_{-};}
7^{\circ}8 double get_y(void) const {return y_;}
\circ void set_x(double x) {x_=x;}
   void set_y(double_y) {y=y;}10
11 \};
```
K ロ > K A P → K ミ > K ミ → C → C A Q Q Q

#### Пример: Константни член-функции

```
1 const Point origin;
2 ...
3 origin.get_x(); // OK!
4 origin.set_x(2.0); // zpewka!!
5
\frac{6}{10} void fun (Point & p1, const Point & p2) {
\mathsf{p1.get_x()};8 p2.get_y();
9 p1.set_x(1.0);
10 p2.set_y(1.0); // apewka!
11 }
```
Л. Чорбаджиев (ELSYS)  $K$ ласове в C++ (продължение) (Rev: 1.1.10 януари 2007 г. 11 / 40

K ロ > K @ > K ミ > K ミ > → ミ → K O Q O

#### Пример: Константни член-променливи

```
1 class Increment {
2 int count;
3 const int step_;
4 public:
5 Increment (int c=0, int s=1)
       : count (c), step (s)67 \frac{1}{2}void step() {
\overline{\mathbf{8}}count +=step_;
9<sup>1</sup>\mathcal{F}10
   void print() const {
11cout << "count=" << count
12<sub>2</sub><< ", step=" << step_ << endl;
13
   - }
14
15 \};
```
Л. Чорбаджиев (ELSYS) Класове в C++ (продължение) (Rev: 1 10 януари 2007 г.  $12/40$ 

<span id="page-11-0"></span>K ロ > K A P > K ミ > K ミ > → ミ → O Q O

## Пример: Константни член-променливи

```
1 int main() {
     Increment counter(7,7);
\overline{2}for(int i=0; i<5; i++) {
\overline{\mathbf{3}}counter.setep();
\overline{A}cout << "i=" << i << ",,,";
5
        counter.print();
6
     <sup>}</sup>
\overline{7}return 0;8
9 }
```
Л. Чорбаджиев (ELSYS)  $10$  януари 2007 г. Класове в C++ (продължение) (Rev: 1  $13 / 40$ 

### Пример: Константни член-променливи

```
lubo@kid ~/school/cpp/notes $ ./a.out
i=0, count=14, step=7
i=1, count=21, step=7
i=2, count=28, step=7
i=3, count=35, step=7
i=4, count=42, step=7
```
K ロ > K @ > K ミ > K ミ > → ミ → K O Q O

### $V$ казател this

- $\bullet$  Всяка член-функция има достъп до допълнителен параметър указателят this.
- $\bullet$  Указателят this не е част от самия обект. Всяка нестатична член-функция получава този указател като допълнителен параметър.
- $\bullet$  Типът на указателя this в различни член-функции е различен.
	- В константни член-функции this е константен указател към константен обект.
	- В неконстантни член-функции this е константен указател към неконстантен обекта

<span id="page-14-0"></span>LED KARD KED KED E VOQO

### Указател this

- В константната член-функция  $get_x()$  указателят this е от типа: const Point\* const
- В член-функцията set  $x()$  указателят this е от типа: Point\* const

```
1 class Point f
2 \cdot \cdot \cdot3 public:
  double get_x() const \{ \ldots \}\overline{a}\mathfrak{s} void set x() \{ \ldots \}6 \cdot \cdot \cdot7 };
```
Л. Чорбаджиев (ELSYS) Класове в C++ (продължение) (Rev: 1 10 януари 2007 г.  $16 / 40$ 

#### Указател this

• Всяка член-функция притежава указател, който е насочен към обекта, за който тази член-функция е извикана. Това е указателят this.

> $10$  януари 2007 г.

 $17/40$ 

```
1 class Point f
2 public:
   double get x() {return this ->x ;}
\overline{\mathbf{a}}\overline{4} \overline{1}5 \cdot6 Point p1, p2;
7p1.get_x();
8p2.get_x();
```
• Указателя this може да се използва за обръщане към член-променливите, но това е излишно.

Л. Чорбалжиев (ELSYS) Класове в C++ (продължение) (Rev: 1

#### Указател this

- Има случаи, в които използването на указателя this е необходимо.
- Когато трябва да се реализира *каскадно* извикване на функции. използването на указателя this става наложително.

```
1 Point p:
2 p. set x(1.0) . set y(1.0);
```
 $(p.set_x(1.0))$ . set\_y(1.0);

• За да е възможно подобно поведение е необходимо методът set x() да връща препратка към обекта, чрез който е извикан.

**A E A E A E A Q O** 

#### **YKABATEJ** this

### Указател this

```
1 class Point {
2 double x_{-};
3 double y_;
4 public:
   Point& set_x(double x) {
5
      x = x;
6
       return *this;
\overline{7}\rightarrow\bf{8}Point& set_y(double y) {
\overline{9}y = y;10return *this;
11}
1213 \};
```
Л. Чорбаджиев (ELSYS) Класове в C++ (продължение) (Rev: 1  $19/40$  $10$  януари  $2007$  г.

**KENKEN E KORA** 

← □ ▶ ⊣ n □ ▶

#### **YKABATEJ** this

#### Указател this

```
1 \cdot \cdot \cdot2 Point p;
3 p. set_x(1.0). set_y(1.0);
4 \cdot \cdot \cdot
```
Л. Чорбаджиев (ELSYS) Класове в C++ (продължение) (Rev: 1  $10$  януари 2007 г.  $20/40$ 

K ロ > K d > K ミ > K ミ > → ミ → K O Q O

#### Статични член-променливи

- Променлива, която е част от класа, но не е част от обектите на класа се нарича *статична* член-променлива.
- Статичните член-променливи имат само по *едно* копие, за разлика от нестатичните член-променливи.
- Статичните член-променливи на класа съществуват, независимо от това дали са създадени инстанции на класа. Поради това тяхната инициализация се различава от инициализацията на нестатичните член-променливи.

```
1 class DeepThought {
  static int ANS;
\overline{2}\frac{1}{1}...
\overline{3}4};
\frac{1}{1} int DeepThought:: ANS = -1;
```
Л. Чорбаджиев (ELSYS) Класове в C++ (продължение) (Rev: 1  $10$  януари 2007 г.  $21/40$ 

<span id="page-20-0"></span>K ロ > K A P > K ミ > K ミ > → ミ → O Q O

## Статични член-функции

• Член-функция, която не се свързва с обектите на класа, се нарича статична член-функция.

```
1 class DeepThought {
 int foo;
\overline{2}3 public:
4 static void find the answer (void);
5};
```
<span id="page-21-0"></span>A BIK Y BIK DE YORIN

## Статични член-функции

• При извикването на статична член-функция, тя не се свързва с конкретна инстанция на класа. Поради това не може директно да се използват нестатични член-променливи.

```
1 void DeepThought::find_the_answer(void) {
    foo_=8; // zpewka!
\overline{2}3
    \sim \sim \sim4 \}
```
• За да се извика статична член-функция не е необходим обект от класа. Статичните член-функции могат да се викат директно, чрез името на класа, в който са дефинирани.

```
DeepThough t: find\_the\_answer();
```
Л. Чорбалжиев (ELSYS) Класове в C++ (продължение) (Rev: 1  $10$  януари  $2007$  г.  $23/40$ 

## Статични член-функции

• Статичните член-функции имат пълен достъп до членовете на класа.

```
1 class DeepThought {
 int foo ;
\overline{2}3 public:
    static void find_the_answer(void) {
\overline{a}DeepThought some_thoughts;
5
       some_thoughts.foo_=42; // OK!6
\overline{7}\cdots\mathcal{F}8
9 };
```
Л. Чорбаджиев (ELSYS) Класове в C++ (продължение) (Rev: 1  $10$  януари 2007 г.  $24/40$ 

 $A \equiv 1 - A$ 

 $\Xi$   $\rightarrow$   $\Xi$   $\Omega$ 

#### Пример: статични членове

```
1#include <iostream>
2 using namespace std;
3 class DeepThought {
4 public:
5 static int ANSWER;
6 static void find_the_answer(void);
7};
```
Л. Чорбаджиев (ELSYS) Класове в C++ (продължение) (Rev: 1 10 януари 2007 г.  $25/40$ 

K ロ > K A P → K ミ > K ミ → C → C A Q Q Q

#### Пример: статични членове

```
1 int DeepThought:: ANSWER=-1;
2 void DeepThought:: find the answer (void) {
3 // some deep calculations
   ANSWER = 42;5 }
6
zint main(void) f
   DeepThought :: find\_the\_answer();
8
   cout \lt\lt "The answer is:
9
         << DeepThought:: ANSWER << endl;
10return 0;1112 \}
```
Л. Чорбалжиев (ELSYS) Класове в C++ (продължение) (Rev: 1 10 януари 2007 г.  $26/40$ 

K ロ > K A P → K ミ > K ミ → C → C A Q Q Q

 $B$ градени ( Inline ) член-функции

# Вградени (inline) член-функции

- Когато една член-функция е дефинирана в тялото на класа, то тя се превръща във вградена (inline) член-функция — при обръщане към такава функция, в точката на извикване се вгражда дефиницията на функцията.
- Когато дефиницията на дадена член-функция е извън тялото на класа, за да се превърне тя във вградена член-функция трябва да се използва ключовата дума inline .

<span id="page-26-0"></span> $\equiv$   $\rightarrow$   $\equiv$   $\land$   $\land$ 

 $B$ градени ( Inline ) член-функции

# Вградени (inline) член-функции

```
1 class Foo \{2 int bar\vdots3 public :
4 int get_bar (void) const;
5 };
6 inline int Foo:: get_bar (void) const {
7 return bar_;
8 }
```
Л. Чорбаджиев (ELSYS) В. Класове в C++ (продължение) (Rev: 1.10 януари 2007 г. 28 / 40

- K 코 K K 코 K 코 코 - YO Q O

( □ ) ( / / ) (

#### Вложени класове

- Клас може да бъде дефиниран в рамките на друг клас. Такъв клас се нарича вложен клас.
- Дефиницията на вложен клас може да бъде направена в публичната, скритата или защитената секция на обграждащия клас.
- Името на вложения клас се вижда в областта на действие на обграждащия клас и не се вижда в другите области на действие.

<span id="page-28-0"></span> $\Omega$ 

#### Вложени класове

```
1 class Foo {
2 public:
3 class Bar \{/*...*/\};4 private:
5 Bar bar ;
6 / / ...7};
8 Foo:: Bar bar;
```
Л. Чорбаджиев (ELSYS) Класове в C++ (продължение) (Rev: 1 10 януари 2007 г.  $30 / 40$ 

K ロ > K 레 > K 코 > K 코 > → 코 → Y Q Q →

# Point.hpp

```
1#ifndef POINT_HPP__
2\frac{H}{4}define POINT_HPP__
3
4 class Point {
  double x_, y_;
5<sup>1</sup>6 public:
\overline{z} Point (double x=0.0, double y=0.0)
       : x_-(x), y_-(y)8^{\circ}\{\}9
   double get_x(void) const {return x_{-}; }
10
   double get_y(void) const {return y_{-};}
11
```
Л. Чорбаджиев (ELSYS) Класове в C++ (продължение) (Rev: 1 10 януари 2007 г.  $31 / 40$ 

<span id="page-30-0"></span>**A E RA E RIA DE RA GRACA** 

# **Point.hpp**

```
Point & set_x (double x) { }12X_-=X;13
       return * this;14
    }
15
    Point& set_y(double y) {
16
      y = y;17return * this;18
    \mathcal{P}19
    void print() const;
2021 \};
2223 #endif
```
Л. Чорбаджиев (ELSYS) Класове в C++ (продължение) (Rev: 1 10 януари 2007 г.  $32 / 40$ 

(□ ) (@ )

 $E + 4E + E = 990$ 

## Point.cpp

```
1#include <iostream>
2 using namespace std;
3
4 #include "Point.hpp"
5
6 void Point:: print() const {
   cout << "(" << x_ << ", " << y_ << ")";
7^{\circ}8<sup>1</sup>
```
Л. Чорбаджиев (ELSYS) Класове в C++ (продължение) (Rev: 1 10 януари 2007 г.  $33 / 40$ 

 $\mathcal{A} \ni \mathcal{A} \ni \mathcal{$ 

(□ ) ( ) →

# **Rectangle.hpp**

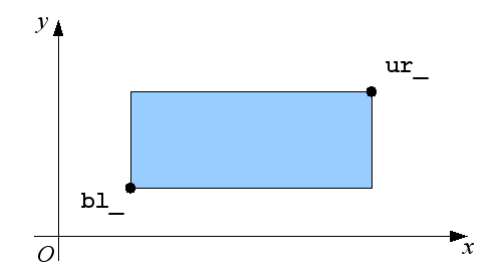

Л. Чорбаджиев (ELSYS) Класове в C++ (продължение) (Rev: 10 януари 2007 г.  $34 / 40$  $\blacksquare$ 

 $\leftarrow$   $\Box$   $\rightarrow$   $\rightarrow$   $\Box$   $\rightarrow$ 

k. Þ  $\,$   $\,$  $\prec$ 

 $\mathbb{B}$  + €.  $2Q$ 

# Rectangle.hpp

```
1 #ifndef RECTANGLE_HPP_
2 \#define RECTANGLE_HPP_
3
4\#include "Point.hpp"
5
6 class Rectangle {
7 Point bl_, ur_;
8
9 static double max (double a, double b) {
10 return a > b?a : b;
11 }
12 static double min (double a, double b) {
13 return a < b?a : b;
14 }
```
Л. Чорбаджиев (ELSYS) Класове в C++ (продължение) (Rev: 1.11) 10 януари 2007 г. 35 / 40

 $\equiv$   $\cap$   $\alpha$ 

# Rectangle.hpp

```
16 public:
17 Rectangle (const Point& p1,
18 const Point & p2);
19 double get_width () const;
20 double get_height () const;
21 double get_x() const;
22 double get_y() const;
23 const Point & get ur () const;
24 const Point & get_bl() const;
25 void print () const;
26 \};
27 #endif
```
Л. Чорбаджиев (ELSYS) В. Класове в C++ (продължение) (Rev: 1.10 януари 2007 г. 36 / 40

KEL KALA KEL KEL KARA KEL

# Rectangle.cpp

```
1#include <iostream>
2 using namespace std;
3
4 #include "Rectangle.hpp"
5
6 Rectangle :: Rectangle (const Point & p1,
Example 2 const Point & p2)
8: bl_{-}(\min(p1.get_x(),p2.get_x());9 min(p1.get_y(), p2.get_y()),
10 ur_ ( max ( p1 . get_x () , p2 . get_x ()) ,
11 max(p1.get_y(),p2.get_y())12 \{ \}
```
Л. Чорбаджиев (ELSYS) Класове в C++ (продължение) (Rev: 1.10 януари 2007 г. 37 / 40

KELA KARA KELA ELA KARA KELA

# Rectangle.cpp

```
13
_{14} double Rectangle :: get_x() const {
15 return b1, get_x();
16 }
17 double Rectangle :: get_y() const {
18 return bl_.get_y();
19 }
20 CONSt Point& Rectangle:: get_bl() const {
21 return b1_;
22 }
23 const Point& Rectangle:: get_ur() const {
24 return ur_;
25 \}
```
Л. Чорбаджиев (ELSYS) В. Класове в C++ (продължение) (Rev: 1.10 януари 2007 г. 38 / 40

(ロ) (@) (글) (글) (글) 2 (⊙)

# Rectangle.cpp

```
26 double Rectangle :: get width () const {
27 return ur_.get_x()-bl_.get_x();
28 }
29 double Rectangle:: get_height () const {
30 return ur_{-}.get_y()-bl_.get_y();
31 }
32 void Rectangle:: print () const {
33 cout << " R { " ;
34 bl_.print();
35 cout << " ; " ;
36 ur_.print();
37 cout << " } " ;
38 \frac{1}{2}
```
Л. Чорбаджиев (ELSYS) В. Класове в C++ (продължение) (Rev: 1.10 януари 2007 г. 39 / 40

(ロ) (@) (글) (글) (글) 2 (⊙)

# Сечение и обединение на Rectangle

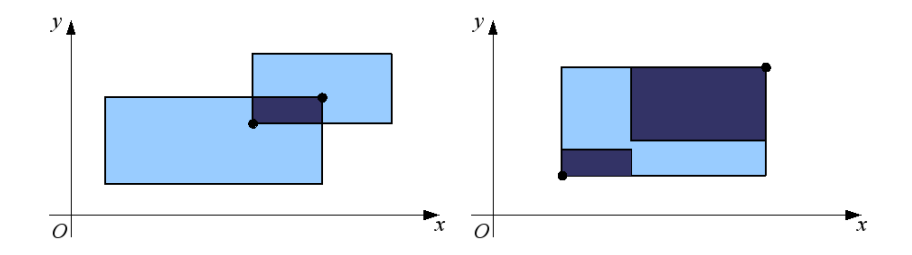

 $\leftarrow$   $\Box$ 国内 <span id="page-39-0"></span> $2Q$ 

画